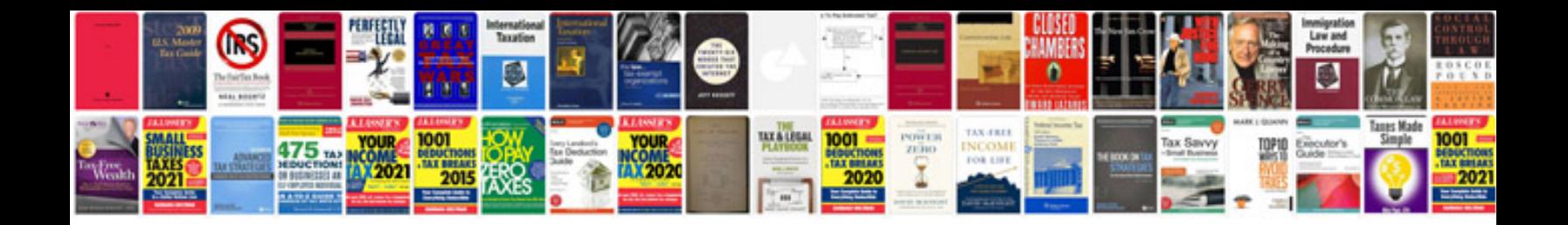

**Software project management plan example**

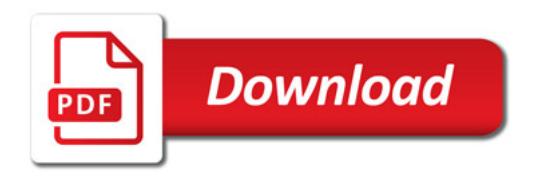

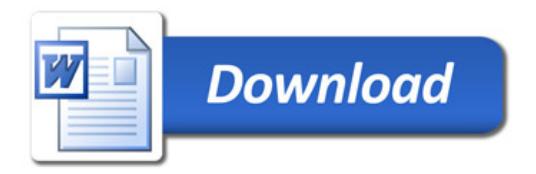